# Package 'msig'

June 29, 2021

Title An R Package for Exploring Molecular Signatures Database

Version 1.0

Description The Molecular Signatures Database ('MSigDB') is one of the most widely used and comprehensive databases of gene sets for performing gene set enrichment analysis [<doi:10.1016/j.cels.2015.12.004>](https://doi.org/10.1016/j.cels.2015.12.004). The 'msig' package provides you with powerful, easy-to-use and flexible query functions for the 'MsigDB' database. There are 2 query modes in the 'msig' package: online query and local query. Both queries contain 2 steps: gene set name and gene. The online search is divided into 2 modes: registered search and non-registered browse. For registered search, email that you registered should be provided. Local queries can be made from local database, which can be updated by msig\_update() function. License GPL-2 Encoding UTF-8 RoxygenNote 7.1.1 Imports do, rvest, xml2, set, plyr, httr, jsonlite, utils, kableExtra, tmcn, crayon, dplyr, stringr, sqldf **Depends**  $R (= 4.1.0)$ NeedsCompilation no Author Jing Zhang [aut, cre], Zhi Jin [aut]

Maintainer Jing Zhang <zj391120@163.com>

Repository CRAN

Date/Publication 2021-06-29 07:50:02 UTC

# R topics documented:

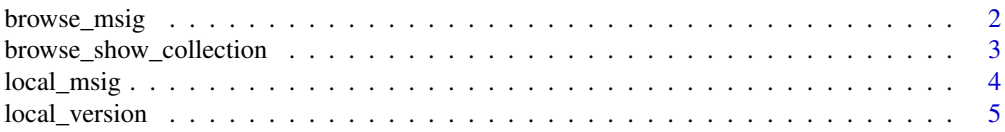

<span id="page-1-0"></span>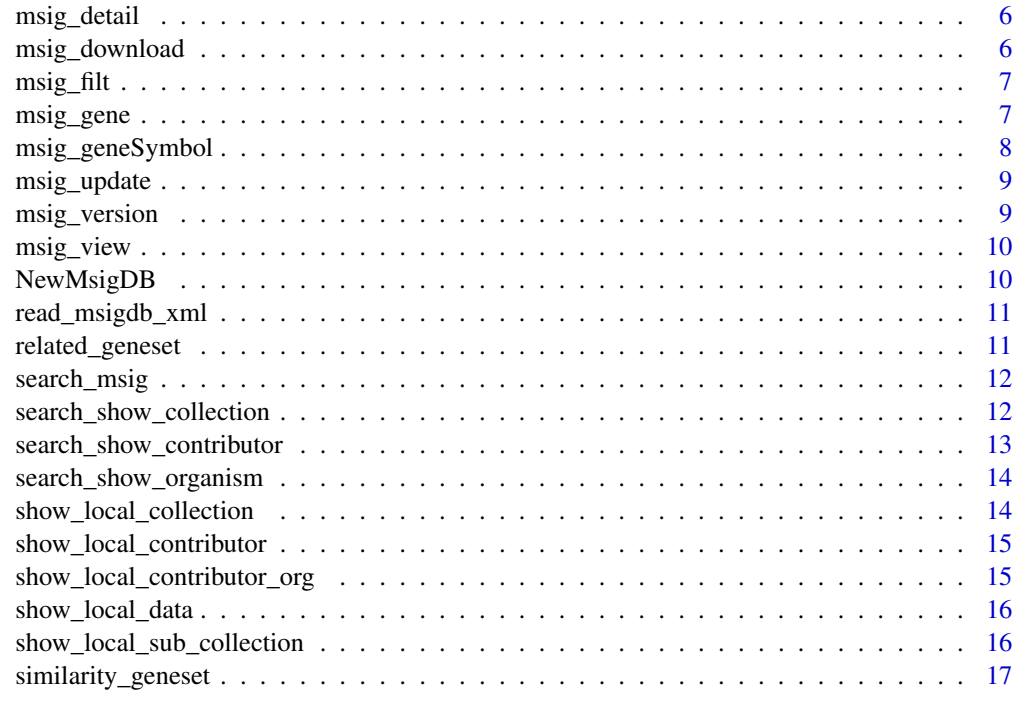

#### **Index** 2008 **[18](#page-17-0)**

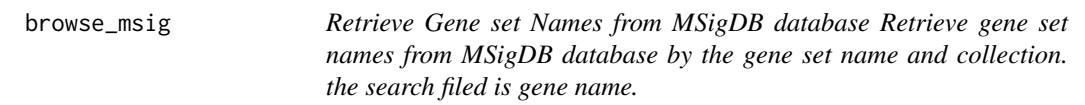

# Description

Retrieve Gene set Names from MSigDB database Retrieve gene set names from MSigDB database by the gene set name and collection. the search filed is gene name.

# Usage

```
browse_msig(geneSetName = "", collection = "")
```
# Arguments

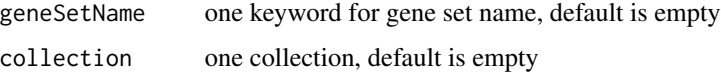

#### Value

gene set names

#### <span id="page-2-0"></span>Examples

```
# missing genSetName and collection to get all gene set names
x \leftarrow browse_msig()
# search for gene names include immune
x <- browse_msig('immune')
x |>
    msig_view('cells','response','to','m')
# search for gene names include immune in c8
browse_msig('immune','c8')
# gene names in c8
browse_msig('immune','c8')
```
browse\_show\_collection

#### *Show collection of MSigDB database*

# Description

Show collection of MSigDB database

#### Usage

```
browse_show_collection()
```
#### Value

show all collection in MSigDB in web page http://www.gsea-msigdb.org/gsea/msigdb/genesets.jsp. For chromosome, we should treat as collection together.

```
browse_show_collection()
```
<span id="page-3-0"></span>

Query gene set names from local data

# Usage

```
local_msig(
  geneset = NULL,
  description = NULL,
 collection = NULL,
  sub_collection = NULL,
 organism = NULL,
  contributor = NULL,
  contributor_org = NULL,
  author = NULL,
  chip = NULL,gene = NULL,
 geneset_fuzzy = NULL,
 collection_fuzzy = NULL,
  sub_collection_fuzzy = NULL,
 organism_fuzzy = NULL,
  contributor_fuzzy = NULL,
  contributor_org_fuzzy = NULL,
  author_fuzzy = NULL,
 chip_fuzzy = NULL,
  gene_fuzzy = NULL
)
```
# Arguments

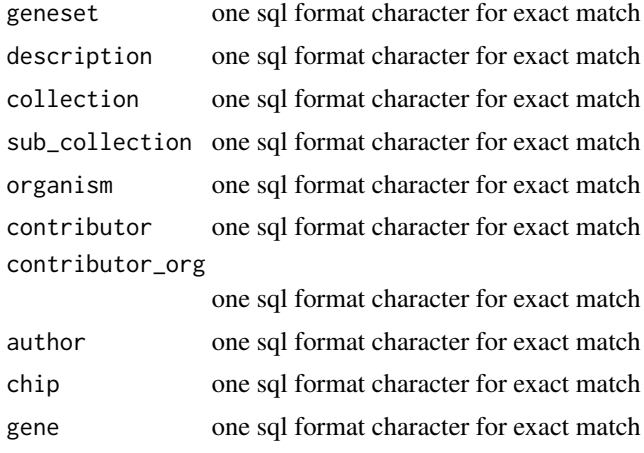

# <span id="page-4-0"></span>local\_version 5

```
geneset_fuzzy fuzzy match
collection_fuzzy
               fuzzy match
sub_collection_fuzzy
               fuzzy match
organism_fuzzy fuzzy match
contributor_fuzzy
               fuzzy match
contributor_org_fuzzy
               fuzzy match
author_fuzzy fuzzy match
chip_fuzzy fuzzy match
gene_fuzzy fuzzy match
```
# Value

one dataframe with attribute of msig\_local.

# Examples

```
x <- local_msig('IMMUNE_RESPONSE')
x <- local_msig('IMMUNE_RESPONSE|IMMUNE_SYSTEM_PROCESS')
```
local\_version *Local database version*

# Description

Local database version

# Usage

local\_version()

#### Value

version of local database

#### Examples

local\_version()

<span id="page-5-0"></span>

Retrieve detail information of gene set

#### Usage

```
msig_detail(...)
```
#### Arguments

... one or more gene set names, which can be little or capital.

#### Value

Print detail information about the geneset, number of genes and return all gene names.

# Examples

```
d <- msig_detail('izadpanah_stem_cell_adipose_vs_bone_dn',
                 'AAACCAC_MIR140')
```
msig\_download *Download MsigDB database*

#### Description

Download MsigDB database

#### Usage

msig\_download(version)

# Arguments

version version

# Value

dowanload the data to local PC

<span id="page-6-0"></span>

Filt data by key words Case insensitive

# Usage

 $msig_filt(x, \ldots)$ 

# Arguments

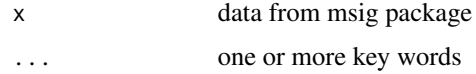

#### Value

filted results with high light information.

#### Examples

```
browse_msig('immune') |>
   msig_filt('response')
```
msig\_gene *Retrieve gene by Gene set Name*

# Description

Retrieve gene by Gene set Name

#### Usage

```
msig\_gene(..., list = TRUE, info = TRUE)## S3 method for class 'character'
msig\_gene(..., list = TRUE, info = TRUE)## S3 method for class 'data.frame'
msig\_gene(..., list = TRUE, info = TRUE)
```
#### <span id="page-7-0"></span>Arguments

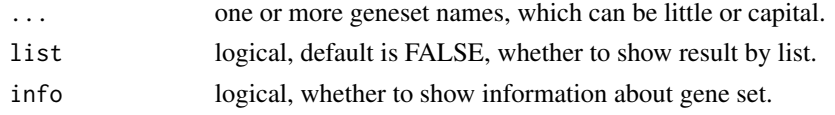

#### Value

Print detail information about the geneset, number of genes and return all gene names.

# Examples

```
genes <- msig_gene('izadpanah_stem_cell_adipose_vs_bone_dn',
                  'REACTOME_DEGRADATION_OF_AXIN')
genes |>
   msig_view()
```
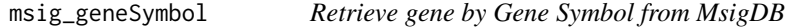

# Description

Retrieve gene by Gene Symbol from MsigDB

# Usage

```
msig_geneSymbol(..., local = FALSE)
## S3 method for class 'list'
msig_geneSymbol(..., local = FALSE)
## S3 method for class 'data.frame'
msig_geneSymbol(..., local = FALSE)
## S3 method for class 'character'
msig_geneSymbol(..., local = FALSE)
```
# Arguments

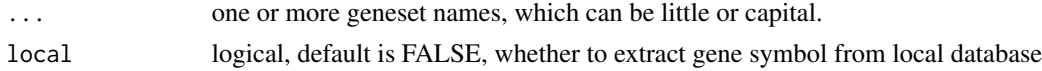

#### Value

gene symbol

# <span id="page-8-0"></span>msig\_update 9

# Examples

```
genes <- msig_geneSymbol('izadpanah_stem_cell_adipose_vs_bone_dn')
genes <- msig_geneSymbol('izadpanah_stem_cell_adipose_vs_bone_dn',
                   'REACTOME_DEGRADATION_OF_AXIN')
```
msig\_update *Update local MsigDB database*

# Description

Update local MsigDB database

# Usage

msig\_update(xml = NULL, version = NULL)

#### Arguments

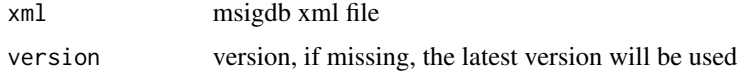

#### Value

update local MsigDB database

msig\_version *version information of MSigDB database*

# Description

version information of MSigDB database

#### Usage

```
msig_version()
```
#### Value

version dataframe

<span id="page-9-0"></span>

View data in viewer panel

#### Usage

msig\_view(x, ...)

# Arguments

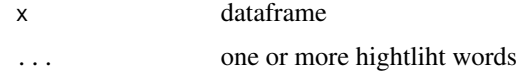

#### Value

open data in view panel in rstudio

#### Examples

```
#' browse_msig('immune') |>
   msig_view('response')
```
NewMsigDB *Create NewMsigDB object for new versions of MsigDB database*

# Description

Create NewMsigDB object for new versions of MsigDB database

#### Usage

```
NewMsigDB(xml)
```
# Arguments

xml path of xml msigdb file path

#### Value

dataframe which can be used inner package

<span id="page-10-0"></span>read\_msigdb\_xml *read MSigDB xml data*

# Description

read MSigDB xml data

# Usage

read\_msigdb\_xml(xml)

#### Arguments

xml xml data path

# Value

one dataframe contains gene infomation

related\_geneset *Query related gene sets*

# Description

Query related gene sets

# Usage

related\_geneset(geneSetName)

# Arguments

geneSetName one gene set name

#### Value

related gene sets from gene set detailed information table

```
x <- related_geneset('AAANWWTGC_UNKNOWN')
x |>
   msig_filt('unknown') |>
   msig_view('ttt')
```
<span id="page-11-0"></span>

Query MSigDB database by cookie

# Usage

```
search_msig(keywords, collection = "", organism = "", contributor = "", email)
```
# Arguments

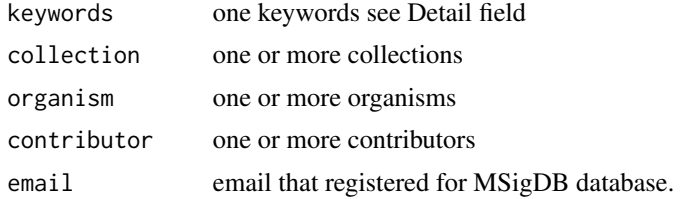

#### Value

dataframe contains name, description and so on.

# Examples

```
email <- 'your email'
x <- search_msig('immune & response')
x |>
   msig_filt('system') |>
   msig_view('C2')
```
search\_show\_collection

*Show collctions for msigdb\_search()*

# Description

Show collctions for msigdb\_search()

# Usage

search\_show\_collection(email)

#### <span id="page-12-0"></span>Arguments

email email that registered for MSigDB database.

#### Value

collections from MsigDB website.

# Examples

```
search_show_collection("your email")
# or
email <- 'your email'
search_show_collection()
```
search\_show\_contributor

*Show contributor for msigdb\_search()*

# Description

Show contributor for msigdb\_search()

#### Usage

```
search_show_contributor(email)
```
# Arguments

email email that registered for MSigDB database.

# Value

contributors from MsigDB website.

```
search_show_contributor("your email")
# or
email <- 'your email'
search_show_contributor()
```
<span id="page-13-0"></span>search\_show\_organism *Show organism for msigdb\_search()*

#### Description

Show organism for msigdb\_search()

#### Usage

search\_show\_organism(email)

#### Arguments

email email that registered for MSigDB database.

#### Value

organisms from MsigDB website.

# Examples

```
search_show_organism("your email")
# or
email <- 'your email'
search_show_organism()
```
show\_local\_collection *Show collections of local MsigDB database*

# Description

Show collections of local MsigDB database

#### Usage

```
show_local_collection()
```
#### Value

A dataframe contains 2 columns. The first column is the name of the collection. The second column is the number of frequencies it has.

#### Examples

show\_local\_collection()

<span id="page-14-0"></span>show\_local\_contributor

*Show contributors of local MsigDB database*

#### Description

Show contributors of local MsigDB database

#### Usage

show\_local\_contributor()

# Value

A dataframe contains 2 columns. The first column is the name of the contributor. The second column is the number of frequencies it has.

# Examples

show\_local\_contributor()

show\_local\_contributor\_org

*Show contributor\_orgs of local MsigDB database*

# Description

Show contributor\_orgs of local MsigDB database

#### Usage

```
show_local_contributor_org()
```
#### Value

A dataframe contains 2 columns. The first column is the name of the contributor\_org. The second column is the number of frequencies it has.

#### Examples

show\_local\_contributor\_org()

<span id="page-15-0"></span>

Show local data used in this package

#### Usage

show\_local\_data()

#### Value

data used inner this package

# Examples

show\_local\_data()

show\_local\_sub\_collection

*Show sub\_collections of local MsigDB database*

#### Description

Show sub\_collections of local MsigDB database Show sub\_collections of local MsigDB database

#### Usage

```
show_local_sub_collection()
```
show\_local\_sub\_collection()

# Value

A dataframe contains 2 columns. The first column is the name of the sub\_collection. The second column is the number of frequencies it has.

A dataframe contains 2 columns. The first column is the name of the sub\_collection. The second column is the number of frequencies it has.

#### Examples

show\_local\_sub\_collection()

show\_local\_sub\_collection()

<span id="page-16-0"></span>similarity\_geneset *Query similarity gene sets*

# Description

Query similarity gene sets

# Usage

similarity\_geneset(geneSetName)

# Arguments

geneSetName one gene set name

# Value

similarity gene sets

```
x <- similarity_geneset('REACTOME_DEGRADATION_OF_AXIN')
x |>
   msig_view()
```
# <span id="page-17-0"></span>Index

browse\_msig, [2](#page-1-0) browse\_show\_collection, [3](#page-2-0) local\_msig, [4](#page-3-0) local\_version, [5](#page-4-0) msig\_detail, [6](#page-5-0) msig\_download, [6](#page-5-0) msig\_filt, [7](#page-6-0) msig\_gene, [7](#page-6-0) msig\_geneSymbol, [8](#page-7-0) msig\_update, [9](#page-8-0) msig\_version, [9](#page-8-0) msig\_view, [10](#page-9-0) NewMsigDB, [10](#page-9-0) read\_msigdb\_xml, [11](#page-10-0) related\_geneset, [11](#page-10-0) search\_msig, [12](#page-11-0) search\_show\_collection, [12](#page-11-0) search\_show\_contributor, [13](#page-12-0) search\_show\_organism, [14](#page-13-0) show\_local\_collection, [14](#page-13-0) show\_local\_contributor, [15](#page-14-0) show\_local\_contributor\_org, [15](#page-14-0) show\_local\_data, [16](#page-15-0) show\_local\_sub\_collection, [16](#page-15-0) similarity\_geneset, [17](#page-16-0)